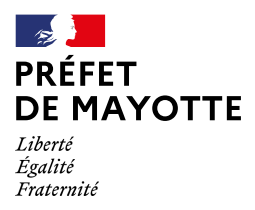

RECUEIL DES ACTES ADMINISTRATIFS N°R06-2023-224

PUBLIÉ LE 5 OCTOBRE 2023

# Sommaire

 $\prime$ 

### Préfecture de Mayotte / Direction des Relations avec les Collectivités Locales

R06-2023-10-05-00005 - Arrt approbation de la modification de la convention constitutive du GIP-CUF (2 pages)

Page 3

# Préfecture de Mayotte / Direction des Relations avec les Collectivités Locales

# R06-2023-10-05-00005

Arrt approbation de la modification de la convention constitutive du GIP-CUF

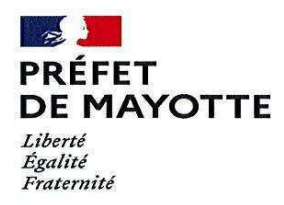

#### **SECRETARIAT GENERAL**

#### **ARRETE Nº 2023-SG-0806** du 05/10/2023 portant approbation de la modification de la convention constitutive du Groupement d'Intérêt Public de la Commission d'Urgence Foncière (GIP-CUF)

### Le Préfet de Mayotte Délégué du Gouvernement Chevalier de l'Ordre national du Mérite

VU la loi n°2011-525 du 17 mai 2011 modifiée fixant notamment les règles de création et de dissolution, d'organisation et de fonctionnement des GIP ainsi que les modalités de mise en œuvre de leur statut ;

VU le décret n°2012-91 du 26 janvier 2012 modifié relatif aux groupements d'intérêt public ;

VU le décret du 18 novembre 2022 portant nomination de M. Sabry HANI, sous-préfet, en qualité de secrétaire général de la préfecture de Mayotte ;

VU le décret du 23 juin 2021 portant nomination de M. Thierry SUQUET, préfet de Mayotte, délégué du Gouvernement;

VU l'arrêté préfectoral n°2019-SG-407 du 21 juin 2019 portant approbation de la convention constitutive du Groupement d'Intérêt Public Local, support de la Commission d'Urgence Foncière  $(GIPL-CUF)$ ;

VU l'arrêté préfectoral n°2020-SG-720 du 14 octobre 2020 portant approbation de la modification de la convention constitutive du Groupement d'Intérêt Public Local, support de la Commission d'Urgence Foncière (GIPL-CUF);

VU l'arrêté préfectoral n°2022-SG-1029 du 6 octobre 2022 portant approbation de la modification de la convention constitutive du Groupement d'Intérêt Public Local, support de la Commission d'Urgence Foncière (GIPL-CUF);

VU l'arrêté préfectoral n°2023-SG-0508 du 30 juillet 2023 portant approbation de la modification de la convention constitutive du Groupement d'Intérêt Public Local, support de la Commission d'Urgence Foncière (GIPL-CUF);

VU l'arrêté préfectoral n°2023-SG-016 du 6 janvier 2023 portant délégation de signature à M. Sabry HANI, sous-préfet, secrétaire général de la préfecture de Mayotte et organisant la suppléance des membres du corps préfectoral en cas d'absence du secrétaire général :

VU la convention constitutive du Groupement d'Intérêt Public de la Commission d'Urgence Foncière (GIP-CUF), ses avenants  $n^{\circ}1$ ,  $n^{\circ}2$  et  $n^{\circ}3$ ;

VU l'avenant n°4 à la convention constitutive, ci-annexé ;

VU la délibération n°AG-2023-02 du 5 octobre 2023 de l'assemblée générale du Groupement d'Intérêt Public de la Commission d'Urgence Foncière (GIP-CUF), approuvant l'avenant n°4 à la convention constitutive ;

VU l'avis du directeur régional des finances publiques de Mayotte en date du 5 octobre 2023 ;

Sur proposition du secrétaire général de la préfecture de Mayotte,

### **ARRÊTE:**

#### Article 1er :

L'avenant n°4 à la convention constitutive du Groupement d'Intérêt Public de la Commission d'Urgence Foncière (GIP-CUF) est approuvé.

#### Article 2:

Les nouvelles dispositions entrent en vigueur le jour de la publication du présent arrêté.

#### Article 2:

Le présent arrêté, ainsi que l'avenant n°4 à la convention constitutive du Groupement d'Intérêt Public de la Commission d'Urgence Foncière (GIP-CUF) annexé, sera publié au recueil des actes administratifs de la préfecture de Mayotte.

#### Le préfet délégué du Gouvernement

Pour le préfek<br>Le moit délégation,<br>Le moit boire général,

#### AVENANT N° 4 A LA CONVENTION CONSTITUTIVE DU GROUPEMENT D'INTERET PUBLIC DE LA COMMISSION D'URGENCE FONCIERE

#### **PREAMBULE**

La convention constitutive du groupement d'intérêt public local support de la commission d'urgence foncière (GIPL-CUF) a été approuvée par arrêté préfectoral n°2019-SG-407 du 21 juin 2019. Elle a été modifiée par :

- L'avenant n°1 (Cf. arrêté préfectoral n°2020-SG-720 du 14 octobre 2020) ;
- L'avenant n°2 (Cf. arrêté préfectoral n°2022-SG-1029 du 6 octobre 2022) ;  $\mathcal{L}_{\mathcal{A}}$
- L'avenant n°3 (Cf. arrêté préfectoral n°2023-SG-0508 du 30 juin 2023).

Les dispositions de la convention ont été intégralement réécrites par l'avenant n°3, lequel porte création du GIP de titrement tel que prévu par le 1° du I de l'article 35 de la loi n°2009-594 du 27 mai 2009 modifiée.

Il est apparu que certains articles de la convention, dans sa version en vigueur, doivent être modifiés :

- $\overline{a}$ Le GIP-CUF, dans le cadre de son champ de compétences, peut être amené à apporter son expertise à des structures qui ne sont pas membres du GIP et qui peuvent par la suite valoriser financièrement les résultats des travaux du GIP. Il convient donc de prévoir, parmi les ressources du GIP énumérées à l'article 10 de la convention, les « rémunérations provenant des personnes morales de droit privé ou public (non membres du GIP) qui sollicitent le GIP pour des prestations entrant dans son champ de compétences ».
- L'article 17-1 prévoit que « le président du conseil d'administration est élu parmi ces membres à la majorité des voix », or l'article 16-3 donne à l'assemblée générale compétence pour « la désignation du président du conseil d'administration et de son suppléant ». Une seule modalité de désignation devant être maintenue, celle de l'article 17-1 doit être retirée.
- Le dernier alinéa de l'article 17-2 est ainsi rédigé : « Lorsqu'une décision établissant un acte de notoriété est adoptée par le conseil d'administration, elle est motivée, signée par le président du conseil d'administration et publiée au service de la publicité foncière ». Afin de faciliter les signatures des actes de notoriété acquisitive, il convient de prévoir que, si les circonstances l'exigent, le président du conseil d'administration pourra déléguer de manière temporaire et transitoire sa signature au directeur du groupement.

Il a donc été décidé ce qui suit.

#### **ARTICLE 1**

Il est ajouté, à l'article 10 de la convention constitutive du GIP-CUF, tel que modifié par l'avenant n°3 approuvé par arrêté préfectoral n°2023-SG-0508 du 30 juin 2023, les dispositions suivantes à la fin de la liste des ressources du GIP :

« - Les rémunérations provenant des personnes morales de droit privé ou public (non membres du GIP) qui sollicitent le GIP pour des prestations entrant dans son champ de compétences ».

#### **ARTICLE 2**

A l'article 17-1, les mots suivants sont retirés :

« du conseil d'administration est élu parmi ses membres à la majorité des voix, pour une durée  $d'$ un an, renouvelable. Il ».

#### **GIP-CUF**

#### **ARTICLE 3**

Après le dernier alinéa de l'article 17-2, les dispositions suivantes sont ajoutées :

« Afin de faciliter les signatures des actes de notoriété acquisitive et si les circonstances l'exigent, le président du conseil d'administration pourra déléguer de manière temporaire et transitoire sa signature au directeur du groupement ».

#### **ARTICLE 4**

En vertu de l'article 16-3 de la convention constitutive du GIP-CUF, l'assemblée générale est compétente pour toute modification de ladite convention. En conséquence, le présent avenant lui a été soumis pour approbation lors de sa séance du 5 octobre 2023 (délibération AG-2023-02).

Les dispositions de la convention constitutive non modifiées par le présent avenant demeurent applicables.

Le présent avenant entre en vigueur, et est conclu, sous réserve de son approbation et de sa publication par les autorités compétentes.

Fait à Mamoudzou, en 6 exemplaires originaux

**Pour l'Etat** le pre  $Leo5/10/1003$ par déléjdion,<br>accident piniod Sdory ManI Pour le Département Pour l'association des maire  $LeOS/10/2013$ Ansolilwahedou FLOERE ine SOVMAILA Pour le conseil régional de l'ordre de géomètres Pour la chambre régionale des notaires La Me Salana Youssour experts de la région Réunion-Mayotte **Réunion-Mayotte** four la chambre des Notaires  $Leos(19/2023)$  $Leos/10/2023$ Poin le CROGE Imad Najen